# Sapid

# $-$  Ubuntu $(64bit)$  –

 $3$ 

2015 12 15

 $1$ 

 $Sapid$  .

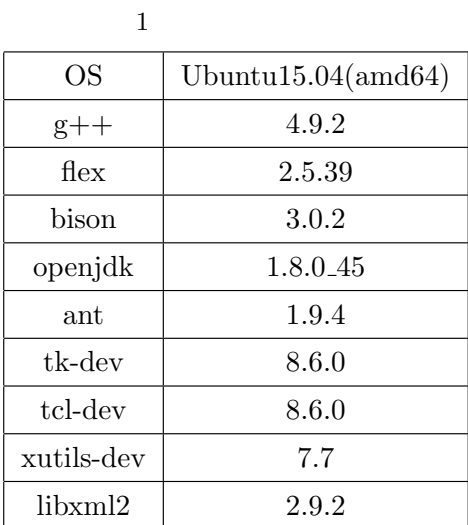

 $1.1$ 

 $Sapid$  apt-get  $apt-get$  .

 $\mathop{\rm apt-get}\nolimits$ 

 $\sqrt{2}$ 

 $\$  sudo apt-get update

✒ ✑

アップデートが発見されています。

 $\$  sudo apt-get install g++ \$ sudo apt-get install flex \$ sudo apt-get install bison \$ sudo apt-get install openjdk-8-jdk \$ sudo apt-get install ant \$ sudo apt-get install tk-dev \$ sudo apt-get install tcl-dev \$ sudo apt-get install xutils-dev \$ sudo apt-get install libxml2-dev

### 1.2 JAVA\_HOME

 $\sim$ /.bashrc JAVA\_HOME .

 $\sqrt{2\pi}$ 

✒ ✑

✒ ✑

✒ ✑

JAVA HOME=/usr/lib/jvm/java-1.8.0-openjdk-amd64 export JAVA HOME

PATH=\$JAVA HOME/bin:\$PATH export PATH

 $\tilde{\mathcal{L}}$ ,  $\sim$ /.bashrc  $\sim$ 

 $\gamma$  source  $\tilde{\gamma}$  /.bashrc

# 2 Sapid

#### 2.1 Sapid

 $Sapid$  , we obtain the same state of  $Sapid$ 6.104.4

#### $2.2$  tcl,tk

変更する.

tcl,tk 8.6 Sapid Sapid Sapid Sapid 3.6 C  $8.5$   $\hspace{1.6cm}$ しなければならない.

**✓**変更前 **✏**

**✒ ✑ ✓**変更後 **✏**

**✒ ✑**

✓ , 次のコマンドを入力するとインストールが完了する. ✏

✒ ✑

<SAPID\_TOP> <SAPID\_TOP>/Sapid/SapidSite.def

173: /\* #define SapidTclIncDir /usr/local/include \*/

174: /\* #define SapidTkIncDir /usr/local/include \*/

175: /\* #define SapidTclLibDir /usr/local/lib \*/

176: /\* #define SapidTkLibDir /usr/local/lib \*/

177: /\* #define SapidTclVersion 8.0jp \*/

178: /\* #define SapidTkVersion 8.0jp \*/

173: #define SapidTclIncDir /usr/local/include 8.6

174: #define SapidTkIncDir /usr/local/include 8.6

175: #define SapidTclLibDir /usr/local/lib 8.6

176: #define SapidTkLibDir /usr/local/lib 8.6

177: #define SapidTclVersion 8.6

178: #define SapidTkVersion 8.6

## \$ xmkmf -a 2>&1 | tee XMKMF LOG

 $\ \$  make 2>&1 | tee MAKE\_LOG

\$ sudo -E make install 2>&1| tee INSTALL LOG

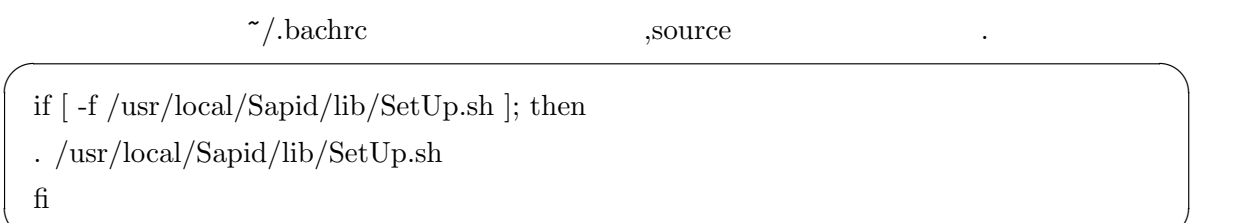

✒ ✑

✒ ✑

### $/\text{usr}/\text{local}/\text{Sapid}/\text{sample}/\text{test}$  .

\$ cp -r /usr/local/Sapid/sample/test ~/Test

# 3.1 dhrystone-2.1

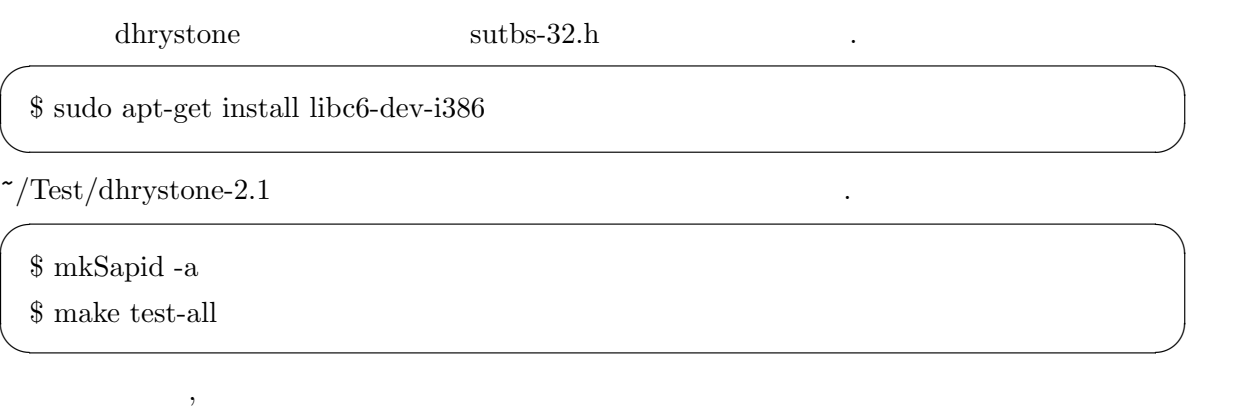

Sapid: Test: dhrystone-2.1: Passed

# 3.2 java-zip

 $\gamma$ Test/java-zip dhrystone-2.1

Sapid: Test: java-zip: Passed

と表示されればテストは成功となる.

 $\sqrt{2}$